Photoshop CS4

- 13 ISBN 9787030241269
- 10 ISBN 7030241266

出版时间:2009-4

页数:423

版权说明:本站所提供下载的PDF图书仅提供预览和简介以及在线试读,请支持正版图书。

#### www.tushu111.com

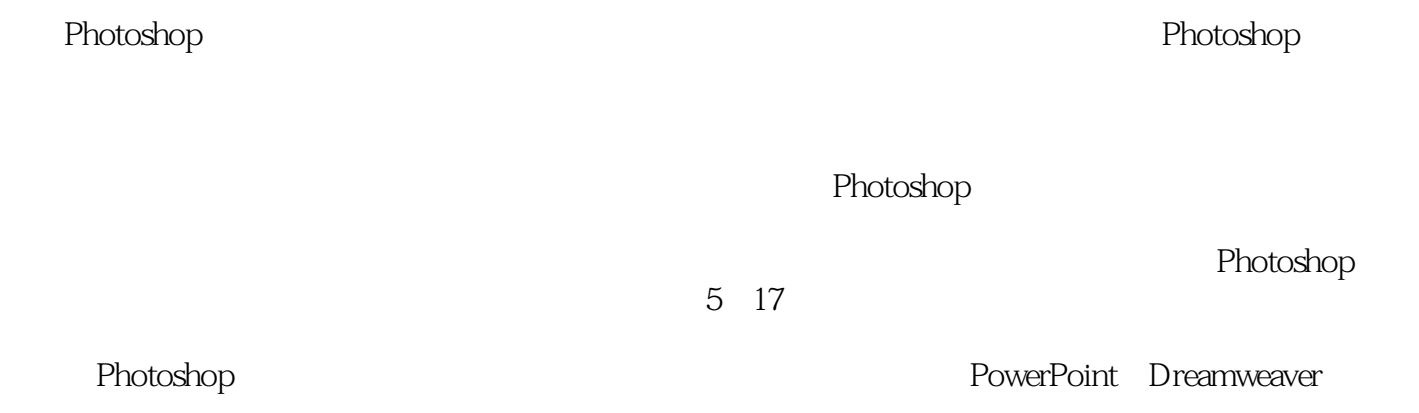

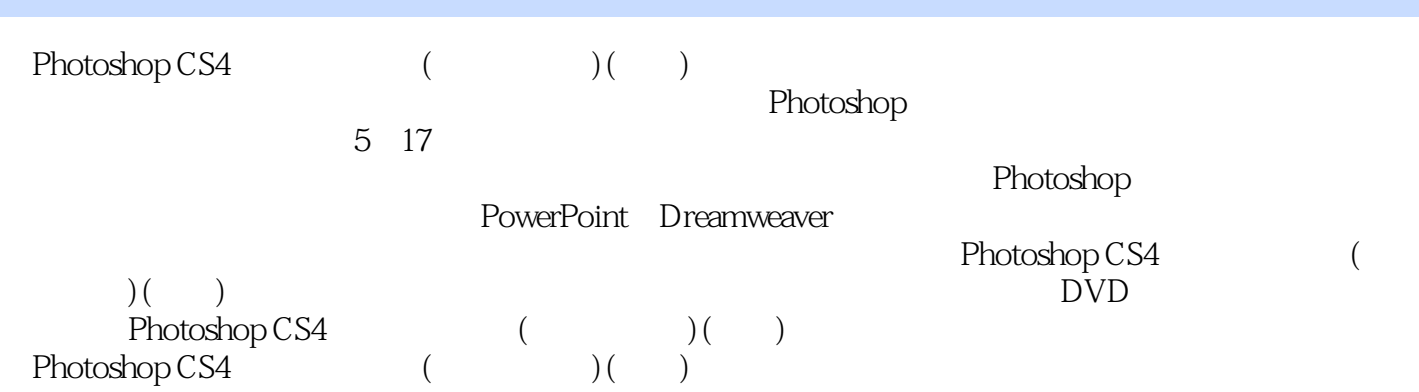

 $1987$  and  $-$ 

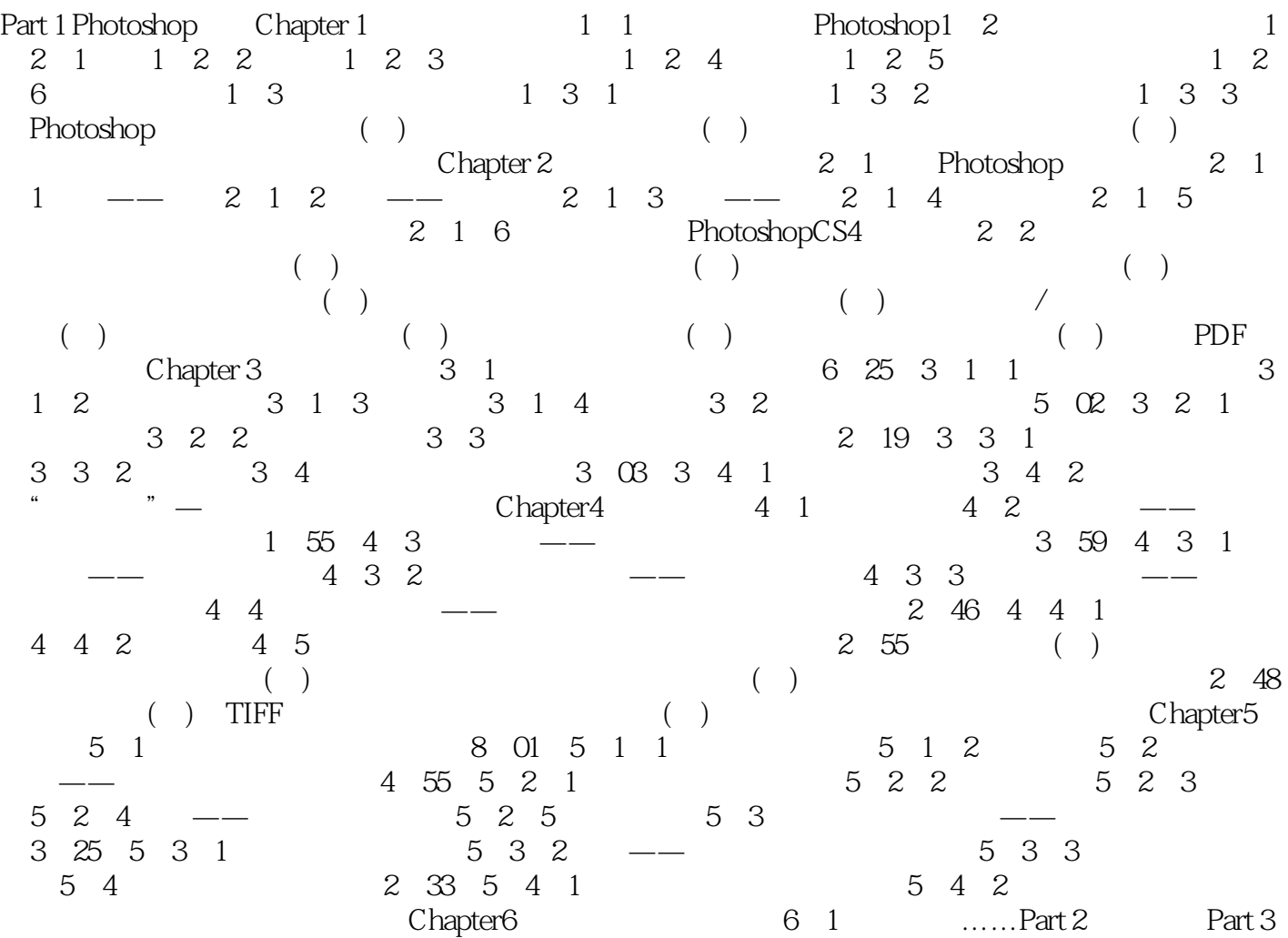

 $R = \frac{1}{2}$  , which is not work in the control of the control  $R = \frac{1}{2}$  ,  $\frac{1}{2}$  ,  $\frac{1}{2}$  ,  $\frac{1}{2}$  ,  $\frac{1}{2}$  ,  $\frac{1}{2}$  ,  $\frac{1}{2}$  ,  $\frac{1}{2}$  ,  $\frac{1}{2}$  ,  $\frac{1}{2}$  ,  $\frac{1}{2}$  ,  $\frac{1}{2}$  ,  $\frac{1}{2}$  , "、 "浑厚"、 "平滑"5种方法。 左对齐文本、居中对齐文本、右对齐文本:设置文字靠  $\alpha$  and  $\alpha$  is the contract of  $\alpha$ 

*Page 6*

内容全面:从Photoshop的基础知识、常用技巧讲起,深入到图片处理,数码摄影和创意设计等领

 $\blacksquare$  is the photoshop  $\blacksquare$  $Q$ 

 $1\text{DVD}$ 

 $500$ 

本站所提供下载的PDF图书仅提供预览和简介,请支持正版图书。

:www.tushu111.com